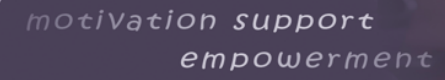

11.EE EU

personal development

basic skills

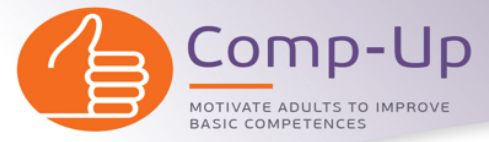

O4 – Toolkit – Sección de estilos de aprendizaje – Anexo 2

Actividad nº 3: Evaluación de las habilidades digitales – Lista de comprobación de las competencias digitales esenciales

## **HABILIDADES DIGITALES**

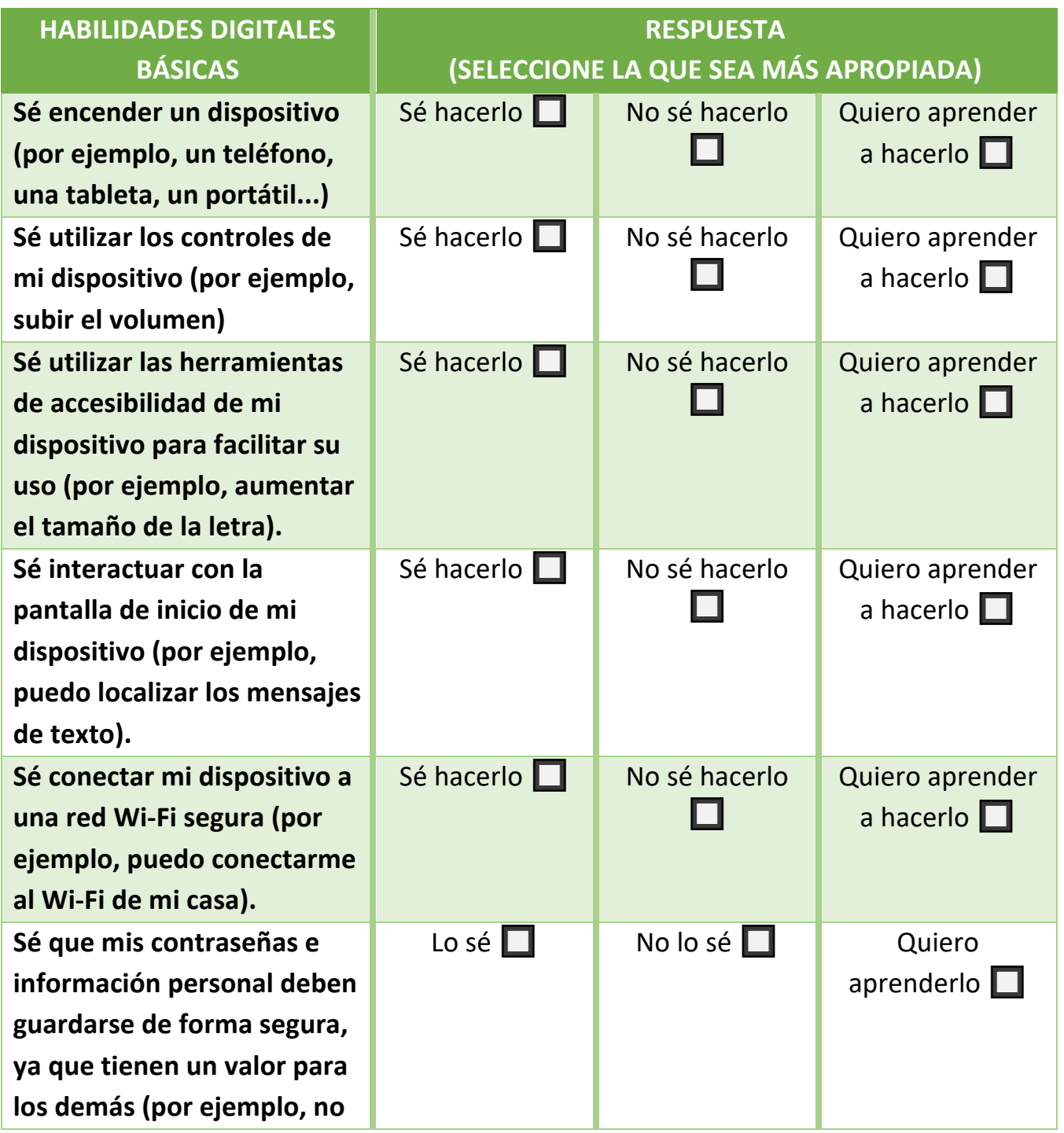

CO&SO **FOR THE PL** 

motivation support  $embower member$ 

Comp-Up MOTIVATE ADULTS TO IMPROVE<br>BASIC COMPETENCES

<u>una ji</u>

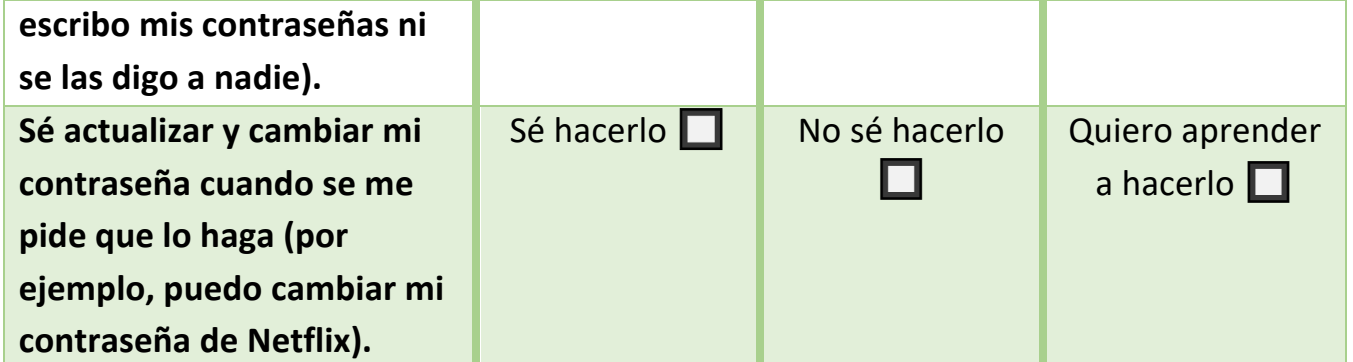

## **LA COMUNICACIÓN, EL MANEJO DE LA INFORMACIÓN Y LOS CONTENIDOS, LA REALIZACIÓN DE TRANSACCIONES Y LA RESOLUCIÓN DE PROBLEMAS**

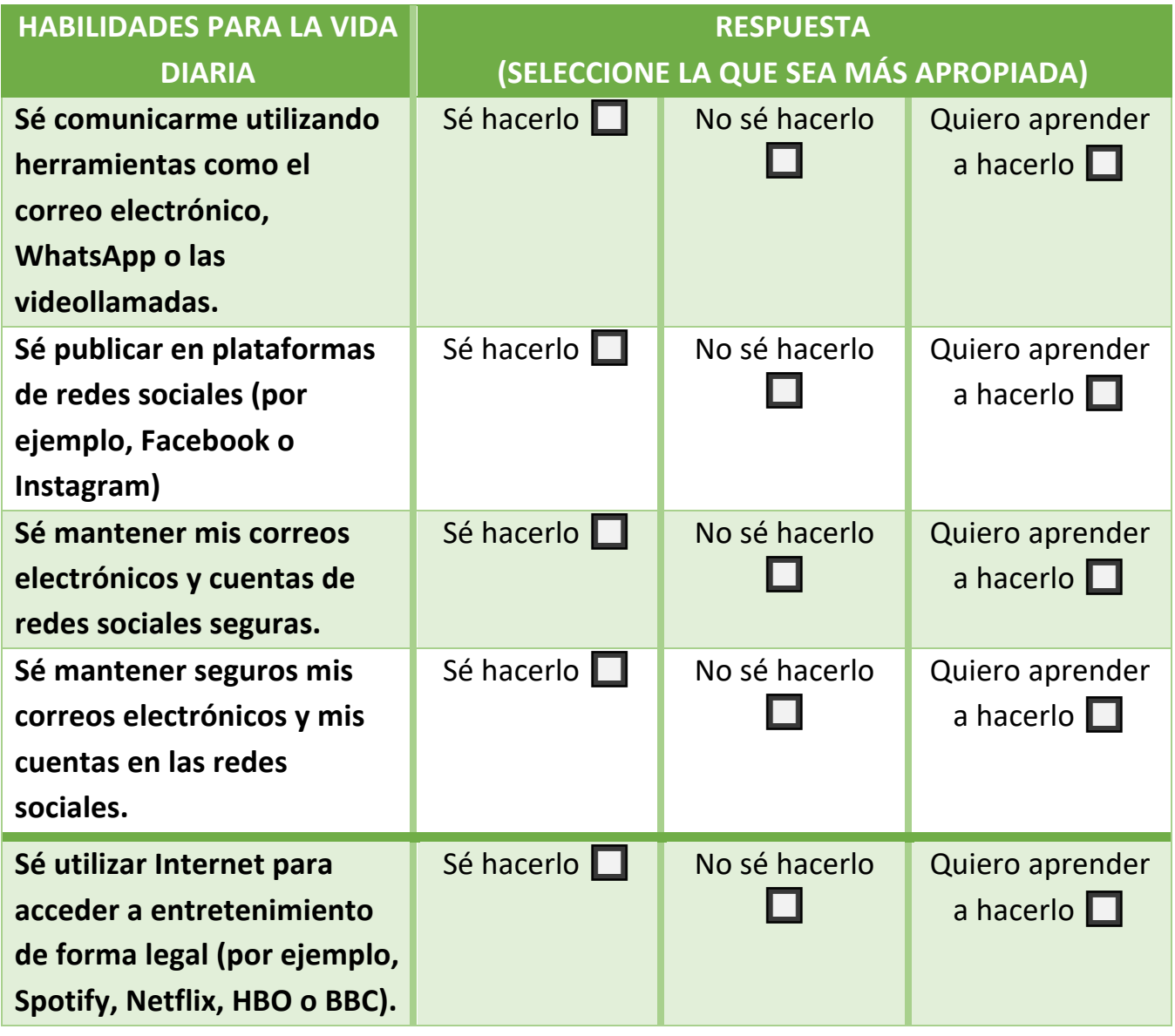

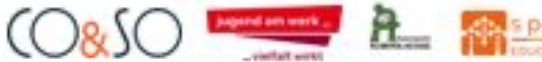

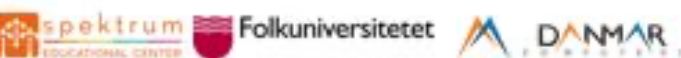

motivation support empowerment basic skills personal development

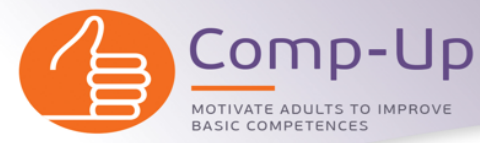

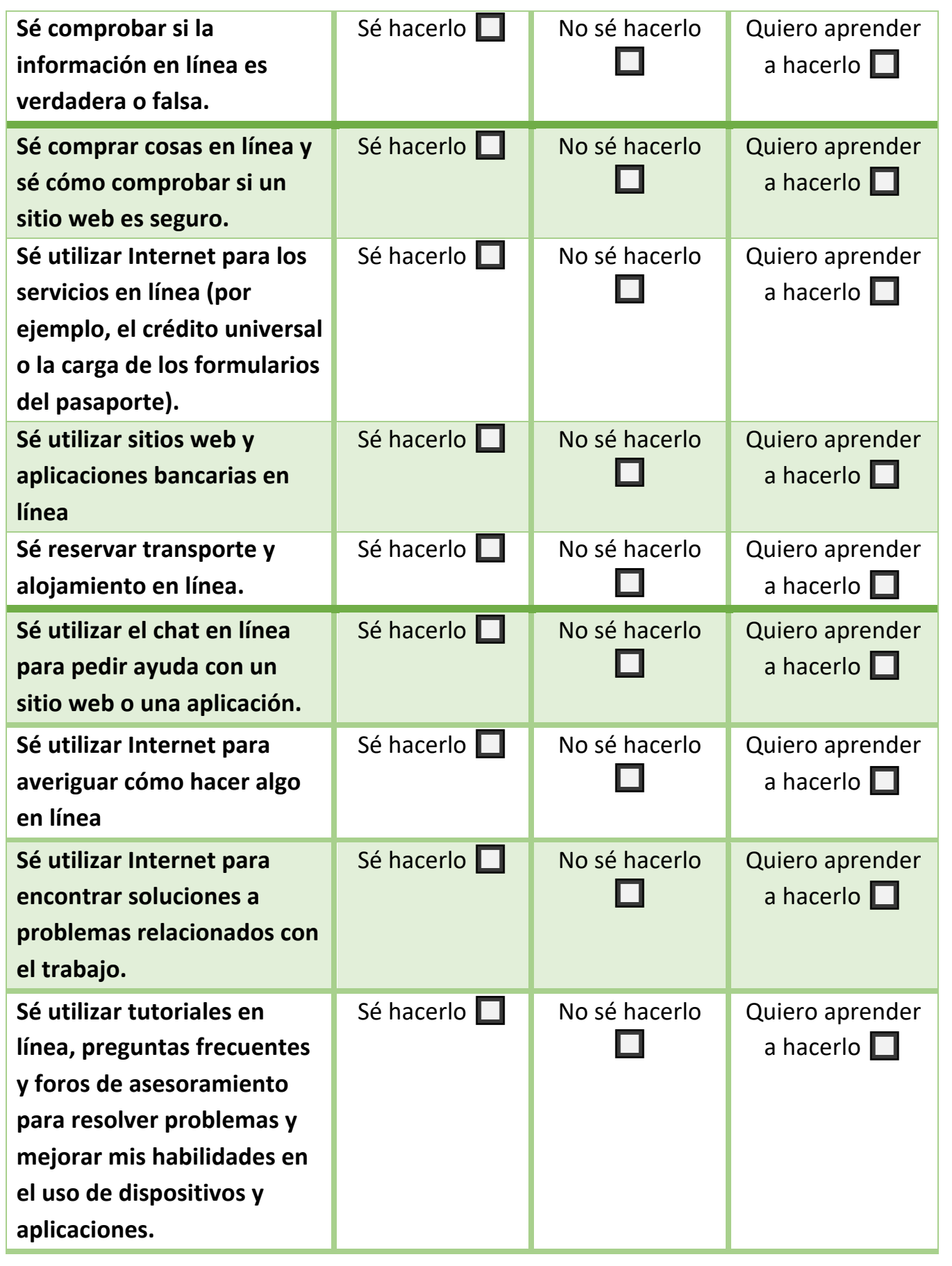

CO&SO **EXECUTE A REPORT FORMATION COOKSO PARTIAL PARTIES** 

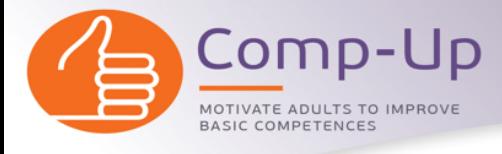

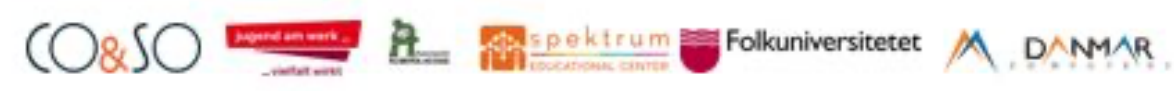

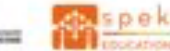

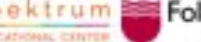

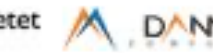